# **INSTRUCTIONS BOOK**

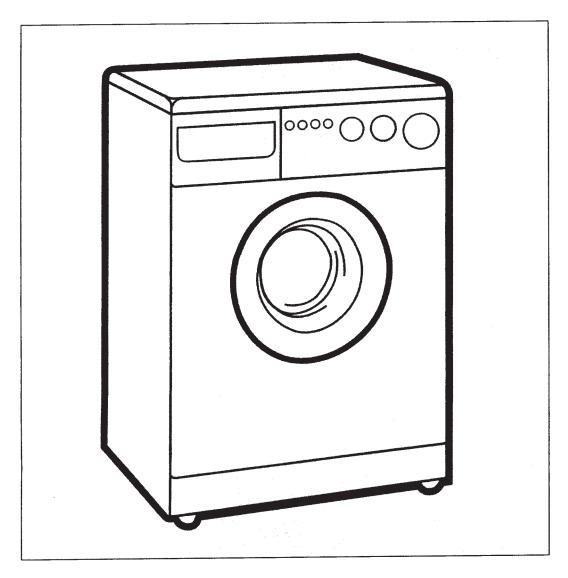

**WASHER-DRYER** 

### INSTALLATION DIRECTIONS

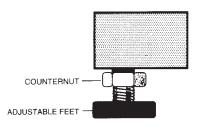

#### Positioning

After your washing machine has been placed in the desired location, level it by means of the front left foot, them the counternut must be blocked by means of the special key purposely provided. Warning: if the machine is not perfectly leveled, it will be unstable, noisy and may lead to malfunctions and broken parts. Do not place the machine on mats or carpets.

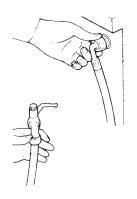

#### Water connection

Loading: Connect the water supply hose to a cold water tap with a 3/4" (gas type) fitting, insert the rubber washer supplied with the machine and fully tighten the ring nut. If the water tap is new or has not been used for a long time it is recommended to let the water run for a while before completing the connection. Connect the other end of the water supply hose to the machine and again insert the rubber washer between the hose and the solenoid valve fitting.

Drain: Insert the drain hose into a drain pipe (with a minimum internal diameter of 4 cm.) or hook it on a sink or bathtub, without crimping or creating any sharp curves. The hose should be positioned at a height ranging from a minimum of 70 cm. to a maximum of 100 cm. as shown in the figure.

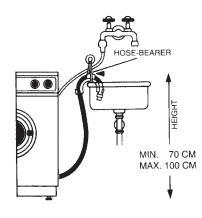

#### **Electrical Connection**

Make sure that the electrical system can support the maximum current as indicated on the rating plate located on the rear side of the machine. The washing machine should be connected to an electrical outlet with ground, as prescribed by law. If the supply cord is damaged, it should be replaced by a special cable available at the manufacturers or at the technical service. Therefore, the company will not be responsible for any damage to persons or things due to non-compliance with these instructions.

### **CLEANING AND MAINTENANCE**

This washing machine does not require any particular maintenance. At the end of each wash it is recommended to leave the door open so that air will circulate and dry the interior of the machine. The external part of the machine should never be cleaned with abrasive detergents since this would ruin the enamel coating as well as the synthetic parts.

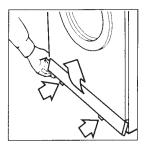

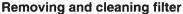

Remove the plastic base guard at the bottom of the machine by pressing and pulling upwards on the two tabs.

Place a rag under the washing machine to absorb any residual water. The filter is located under the base. Turn the filter handle counterclockwise and pull out the filter. Clean it under running water. Reinsert the filter and turn the handle clockwise until it is completely locked. WARNING: Water may leak from the filter if it is not properly tightened. Remember to clean the filter frequently to avoid excessive clogging.

The models without base are provided with a self-cleaning drain pump.

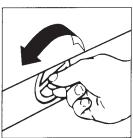

## **TECHNICAL CHARACTERISTICS**

|      | Length                                 | 595 mm        |
|------|----------------------------------------|---------------|
|      | Deoth                                  | 530 mm        |
|      | Height                                 | 850 mm        |
|      | Voltage and frequency                  | 230 V / 50 Hz |
|      | Fuse                                   | 10 A          |
|      | Water pressure required in water mains | 10 N/cm²      |
|      |                                        | 100 N/cm²     |
|      | Washin                                 | g Drying      |
|      | Max. cotton/linen load 5 kg            | 2.5 kg        |
| 1 11 | Max. delicate/synthetic load 2.5 kg    | 1.5 kg        |
|      | Max. wool load 1 kg                    |               |

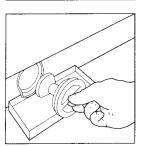

#### BEFORE CALLING THE TECHNICAL SERVICE CENTER:

- Check if plug is inserted
- Check that power is available in the apartment
- Check that the door is properly closed
- Check that the water tap is open
- Check that the water supply hose and water drain hose are not blocked
- Check that the pump filter is clean

NOTE: If you have to call the service center, specify the model of your washing machine and if necessary the serial number which is is indicated in the rating plate on the rear side of the machine.

## **FUNCTIONS AND PREPARATION FOR WASHING**

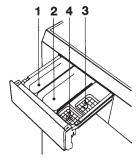

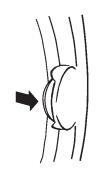

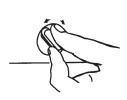

**Detergent dispenser** 

The detergent dispenser is divided into four compartments:

- 1) pour washing detergent in this compartment for the prewash cycle (MAX 45 gr).
- 2) washing detergent in this compartment for the wash cycle (MAX 130 gr)
- 3) @ pour bleaching liquid into this compartment following the advice on the packing (do not exceed in quantity over the filter grid)
- 4) \$\mathbb{R}\$ pour softener into this compartment following the advice on the packing (max 60 ml do not exceed in quantity over the filetr grid) Close the dispenser after the detergent compartments have been filled. It is recommended to use non-foaming detergents and a softener in case of hard water. It is recommended to completely remove the dispenser frequently, to take off the cover of the siphon in compartment 3/4, and to wash the entire unit under running water. Also make sure that there are no residues.

Cleaning of the dispenser

It is recommended to wash the dispenser frequently as follows:

- Remove the dispenser
- Remove siphon cover
- Wash the entire unit under running water
- Introduce the siphon cover in the dispenser and make sure that is is completely set in its site.

Door opening

Use the handle to open the door.

During the wash and dry cycle, a special safety device keeps the door locked.

To open the door, turn off the machine using the ON-OFF push-button and wait about 30 seconds after the switching off the warning light before turning the handle to open the door. ONLY FOR SL MODELS: Open the door by turning the knob on the top control panel (see the "control panel" section).

Sorting clothes

Each of the following groups should be sorted and washed separately according to the cycle specified in the cycle table:

- white and resistant colored fabrics
- non-resistant colored fabrics
- delicate fabrics (silk, rayon, nylon, etc.)
- wool

The washing/drying machine is designed to WASH only, to DRY only or to WASH + DRY, for instructions on how to dry clothes, read the "DRYING" section carefully.

#### **Washing Operations**

- sort the clothes
- place them uniformly inside the drum.
- select the most suitable cycle for the fabrics (see wash cycle table)
- set the cycle by following the instructions in the "control panel" section and turn on the machine by pushing the ON/OFF button.

WARNING: - Set the cycle only when the machine is off. - Always turn the control dial clockwise. If you pass the desired position, make a complete turn and reset the dial to the exact position.

## CONTROL PANEL

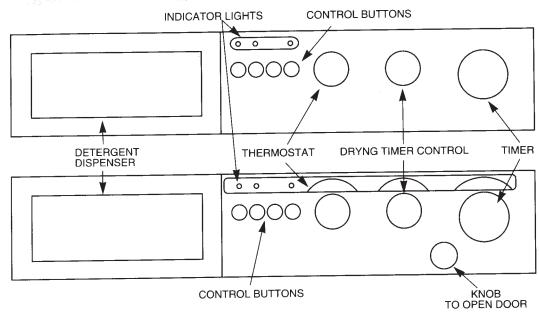

To become familiar with your machine functions, compare the symbols on the control panel with those described below.

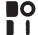

By pressing this button the machine turns on and executes the set wash cycle. It is used to turn the washer-dryer on and off.

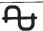

### **POWER INDICATOR**

When lit, it indicates that the washer-dryer is electrically energized.

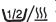

#### HALF-LOAD

This key has two functions:

WASHING: It reduces the amount of water loaded during both washing and rinsing, thus providing a considerable saving in the consumption of water, electricity and washing powder. Use in cotton and linen cycles for washing a limited amount of dry clothes (MAX 2.5 kg)

DRYING: It must always be pressed for the drying cycle to be executed.

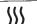

### DRYING INDICATOR LED

It lights up during the execution of a drying cycle.

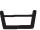

#### STOP WITH WATER IN THE TANK

Can be used on the wool and delicate fabric cycle. The machine stops before draining the water, leaving the clothes to soak. To drain the water and execute a short spin-dry cycle, release the key.

To drain the water only, turn the timer control to the drainage cycle (see the cycle table).

Always set the program with the machine switched off. In both cases, the machine ends the cycle automatically.

#### SPIN SELECTION BUTTON

650 850 / 1000

800 1200

By pushing this button (according to the model type) the machine will perform the final spin at the maximum spin speed setting (i.e. 850 - 1000 - 1200). It is used for resistant fabrics so that there will be less water in the wash at the end of the spin cycle.

#### SPINNING INDICATOR LIGHT

850 / 1000 1200

When lit it indicates that the final spin at the maximum rotation speed has been selected (850 - 1000 - 1200)

### **FUNCTIONS AND PREPARATION FOR WASHING**

**Drying** 

The clothes are dried by a flow of warm air made to circulate inside the drum by a fan, which gradually removes the damp from the clothes.

This damp then condenses inside the machine when it comes into contact with the cold water.

This is the reason why the water tap must remain on and the draining pipe must be positioned correctly during the drying cycle.

To obtain the best results, spin-dry the clothes before putting them in the machine. The smaller the amount of water in the clothes, the less time it will take to dry them and the lower the consumption of electricity will be.

Warnings:

Always use the drying cycle best suited to the fabric to be dried

Only dry articles washed with water in the machine

The following articles must not be dried in the machine:

- Clothes that have been dry-cleaned or cleaned with chemical products
- Wool or wool mixture clothes that shrink in hot water
- Extremely delicate fabrics, such as silk and synthetic curtains
- Articles made of foam rubber
- Articles made of glass fibre
- Materials that tend to fray, for example, woollen bows, felt or worn carpets

Before any drying cycle may be executed, the following 4 conditions must be respected:

- a) The timer is set in the specific drying position indicated by the symbo <u>w</u>
- b) The timer is set with a drying time selected in its sector according to the fabric to be dried
- c) the "half-load/drying" button is pressed
- d) there is no water in the drum

Procedure for Executing the Drying Cycle Only

- Turn the timer control **clockwise** until the reference mark is aligned with either of the two drying symbols indicated by <u>™</u>
- Turn the drying timer control **clockwise** until the reference mark is aligned with the selected drying time. (The "drying cycle" table contains instructions on how to choose the times, according to your machine's spin-drying speed, the fabric to be dried and the degree of dryness)
- Press the "half-load/drying" key (The maximum amount that can be dried is 2.5 kg of dry cotton clothes)
- Press the on/off key to switch on the machine.

Procedure for Executing the Washing and Manual Drying Cycle

If you wish to dry the clothes after washing a load of more than 2.5 kg, at the end of the wash cycle, divide it into 2 roughly equal loads and proceed as for the drying cycle only, drying one load at a time.

Procedure for Executing the Washing and Automatic Drying Cycle

Having loaded the machine with a maximum of 2.5 kg of dry cotton clothes and set one of the cotton washing cycles (cycles 1, 2, 3, 4, 5, 6 or 7), the washing cycle can be run and followed automatically by the drying cycle, as follows:

- Turn the timer control **clockwise** until the reference mark is aligned with the desired washing cycle, selecting it from the "cotton and linen cyclels" table.
- Turn the drying timer control **clockwise** until the reference mark is aligned with the selected drying time. (The "drying program" table contains instructions on how to choose the times, according to your machine's spin-drying speed, the fabric to be dried and the degree of dryness)
- Press the "half-load/drying" key (The maximum amount that can be dried is 2.5 kg of dry cotton clothes)
- Press the on/off key to switch on the machine.

## **CONTROL PANEL**

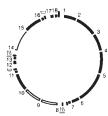

#### TIMER DIAL

Used to select the wash cycles and to display them during operation. To select the cycles, turn the dial clockwise until the mark coincides with the selected cycle. WARNING: Do not turn the timer dial while the machine is energized. Do not turn the timer dial counterclockwise.

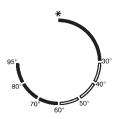

#### THERMOSTAT DIAL

To set the temperature, turn the dial until the mark coincides with the selected temperature. It is used to regulate the washing temperature from 30°C to 95°C based on the selected wash cycle and the type of fabrics to be washed. It is recommended to follow the wash cycle table. By turning the dial to this symbol ♣ the machine will perform a cold wash cycle, which is particularly indicated for delicate temperature-sensitive fabrics.

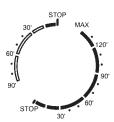

#### **DRYING TIMER CONTROL**

Enables you to select the drying time and temperature. When set on the right-hand side, the drying cycle will be executed at a high temperature with a maximum programmable temperature of over 130 min (for drying cotton and linen) while, when set on the left, the drying cycle will be executed at a low temperature with a maximum time of 90 minutes (for drying synthetic and delicate fabrics).

To set the drying timer, turn the control clockwise so that the reference mark is aligned with the selected drying time (The "drying program" table contains instructions on how to choose the times, according to your machine's spin-drying speed, the fabric to be dried and the degree of dryness)

WARNING: Do not turn the timer control anticlockwise.

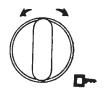

#### DOOR OPENING KNOB

On the models where this function is provided, the door can be opened simply by turning the knob either to the right or to the left.

#### **WARNING!**

If the washer-dryer is not used for a long period of time, the door may not open spontaneously the first time when the handle is turned. In this case, turn the handle and pull the door at the same time.

## **COTTON AND LINEN CYCLES**

| Cycles  Description |                      | Type of clothing                        | Trays      | Thermostat   | Wash cycle<br>description                                            |  |
|---------------------|----------------------|-----------------------------------------|------------|--------------|----------------------------------------------------------------------|--|
|                     |                      |                                         | to be used | position     |                                                                      |  |
| 1                   | Very dirty           | To wash resistant fabrics and clothes   | 1-2-(3-4)  | 40°-95°      | Prewash/Wash from 40°C to 95°C - Rinse - Intermediate and final spin |  |
| 2                   | Dirty                | To wash resistant fabrics and clothes   | 2-(3-4)    | 40°-95°<br>* | Wash from 40°C to 95°C -<br>Rinse -<br>Intermediate and final spin   |  |
| 3                   | Slightly dirty       | To wash resistant fabrics and clothes   | 2-(3-4)    | 40°-60°      | Wash from 40°C to 60°C -<br>Rinse -<br>Intermediate and final spin   |  |
| 4                   | Rapid                | To wash resistant fabrics and clothes   | 2-(4)      | * -40°       | Wash from * to 40°C<br>Rinse -<br>Intermediate and final spin        |  |
| 5                   | Rinse -<br>Bleaching | To rinse resistant fabrics and clothes  | (3-4)      |              | Rinse -<br>Intermediate and final spin                               |  |
| 6                   | Softener             | To soften resistant fabrics and clothes | 4          |              | Last rinse -<br>Intermediate and final spin                          |  |
| 7                   | Spin dry             |                                         |            |              | Final spin                                                           |  |

## SYNTHETIC AND MIXTURE CYCLES

| 8  | Dirty          | To wash synthetic and delicate fabrics and clothes   | 2-(4) | 40°-60 | Wash from 40°C to 60°C -<br>Rinse -<br>Stop with water in drum |
|----|----------------|------------------------------------------------------|-------|--------|----------------------------------------------------------------|
| 9  | Slightly dirty | To wash synthetic and delicate fabrics and clothes   | 2-(4) | ∗ -40° | Wash from * to 40°C -<br>Rinse -<br>Stop with water in drum    |
| 10 | Rinse          | To rinse synthetic and delicate fabrics and clothes  | (4)   |        | Rinse -<br>Stop with water in drum                             |
| 11 | Softener       | To soften synthetic and delicate fabrics and clothes | 4     |        | Last rinse -<br>Stop with water in drum                        |
| 12 | Delicate spin  |                                                      |       |        | Delicate spin dry                                              |
| 13 | Drain water    | To drain water without spin dry                      |       |        | Drain water with slow drum spinning                            |

# **DRYING CYCLE TABLE**

| Spin-drying speed revs/                                                          | min       | 850                     | 850       | 1000                         | 1000     | 1200                    | 1200                 |  |
|----------------------------------------------------------------------------------|-----------|-------------------------|-----------|------------------------------|----------|-------------------------|----------------------|--|
| Type of Guantity kg                                                              |           | Wardrobe Iron damp min. |           | Wardrobe Iron damp min. min. |          | Wardrobe<br>dry<br>min. | Iron<br>damp<br>min. |  |
| Cotton and linen                                                                 | 130 - 120 | 100 - 90                | 120 - 110 | 90 - 80                      | 100 - 90 | 70 - 60                 |                      |  |
| Cotton and linen 1.5                                                             |           | 110 - 100               | 90 - 80   | 100 - 90                     | 80 - 70  | 80 - 70                 | 60 - 50              |  |
| Spin-drying speed revs/min  Synthetic and delicate 1.5  Synthetic and delicate 1 |           | 650                     |           | 650                          |          | 650                     |                      |  |
|                                                                                  |           | 70 - 60                 |           | 70 - 60                      |          | 70 - 60                 |                      |  |
|                                                                                  |           | 60 - 50                 |           | 60 - 50                      |          | 60 - 50                 |                      |  |

## **WOOL CYCLES**

| Cycles |               | Type of clothing                                                      | Trays<br>to be used | Thermostat | Wash cycle                                                  |  |
|--------|---------------|-----------------------------------------------------------------------|---------------------|------------|-------------------------------------------------------------|--|
|        | Description   | -                                                                     | to ne nsen          | position   | description                                                 |  |
| 14     | Wool          | To wash fabrics<br>and clothes that<br>require slow drum<br>spinning  | 2-(4)               | * -40°     | Wash from * to 40°C -<br>Rinse -<br>Stop with water in drum |  |
| 15     | Rinse         | To rinse fabrics<br>and clothes that<br>require slow drum<br>spinning | (4)                 |            | Rinse -<br>Stop with water in drum                          |  |
| 16     | Softener      | To soften fabrics and clothes that require slow drum spinning         | 4                   |            | Last rinse -<br>Stop with water in drum                     |  |
| 17     | Spin-dry wool |                                                                       |                     |            | Delicate spin                                               |  |
| 18     | Drain         | To drain water without any drum spinning                              |                     |            | Water drainage without drum spinning                        |  |

<sup>\*</sup> EN 60456 Program 2/60°C

|                                                                                             |                                                                                                    | (m)                             |                                                                                    | <u> </u>                              |                                  | 40                                                                 | M                                                                                                    |
|---------------------------------------------------------------------------------------------|----------------------------------------------------------------------------------------------------|---------------------------------|------------------------------------------------------------------------------------|---------------------------------------|----------------------------------|--------------------------------------------------------------------|----------------------------------------------------------------------------------------------------|
| WASHING N<br>LAVAGE N<br>WASCHEN N<br>LAVADO N                                              | ORMALE<br>ORMAL<br>ORMAL<br>ORMALER<br>ORMAL<br>ORMAL                                                | 95° M.                          | AX                                                                                 | 60° MA                                | X                                | 40° MAX                                                            | NON LAVARE<br>NO-WASHING<br>NE PAS LAVER<br>NICHT WASCHEN<br>NO LAVAR<br>NÃO LAVAR                                              |
| WASHING DELI<br>LAVAGE DELI<br>WASCHEN SCH                                                  | CATO<br>CATE<br>CAT<br>ONGANG<br>CADO                                                                | 95° MAX                         |                                                                                    | <u>60</u> 60° MAX                     |                                  | 40° MAX                                                            | 30° MAX                                                                                                    |
| LAVAGEM DELI                                                                                | CADA                                                                                                 |                                 | <u> </u>                                                                           | 3                                     |                                  | <u> </u>                                                           | <b>₩</b>                                                                                                    |
| STIRATURA<br>IRONING<br>REPASSAGE<br>BÜGELN<br>PLANCHADO<br>PASSAGEM A FERRO                | MOLTO CALDO VERY HOT TRES CHAUD STARK ENSTELLUNG MUY CALIENTE MUITO QUENTE                           |                                 | POCO CALDO NOT VERY HOT PEU CHAUD MITTLERE ENSTEL- LUNG POCO CALIENTE POUCO QUENTE |                                       | TEP<br>TIEL<br>SCH<br>ENS<br>TEM |                                                                    | NON STIRARE<br>NO-IRON<br>NE PAS REPASSER<br>NICHT BÜGELN<br>NO PLANCHAR<br>NÃO PASSAR<br>A FERRO                               |
| PULITURA A SECCO DRY CLEANING NETTOYAGE A SEC TROCKENREINIGUNG LAVADO A SECO LIMPEZA A SECO | TUTTI I SOL<br>ANY SOLVE<br>TOUT SOLVI<br>MIT ALLEN<br>SMITTELN<br>CON CUALO<br>SOLVENTE<br>QUALQUER | nt<br>Ent<br>Lösung-<br>Iuier   | CON BE WITH PE AVEC BE MIT WAS CON BEICOM BE                                       | ETROL<br>ENZINE<br>SCHBENZIN<br>NCINA | WIT<br>AVE<br>MIT<br>CON         | PERCLORO H PERCHLORINE C PERCHLOR PERCHLOR J PERCLORATO M PERCLORO | NON LAVARE A SECCO<br>NO DRY CLEANING<br>NE PAS NETTOYER<br>NICHT CHEMIS-<br>CHREINIGEN<br>NO LAVAR A SECO<br>NÃO LIMPAR A SECO |
| CANDEGGIO BLEACHING BLANCHISSAGE CHLOREN BLANQUEO LIXIVIA                                   |                                                                                                    | POS<br>BLA<br>CHL<br>BLA<br>POS | SSIBLE BL<br>NCHISSA<br>OREN M<br>NQUEO F                                          |                                       | 2                                | NO<br>NE<br>NIC<br>NO                                              | N CANDEGGIARE<br>BLEACHING<br>PAS BLANCHIR<br>CHT CHLOREN<br>BLANQUEAR<br>O UTILIZAR LIXIVIA                                    |